#### Keyboard Basics

How To Use A Keyboard, Register On Learn My Way and BBC Shooting Gallery.

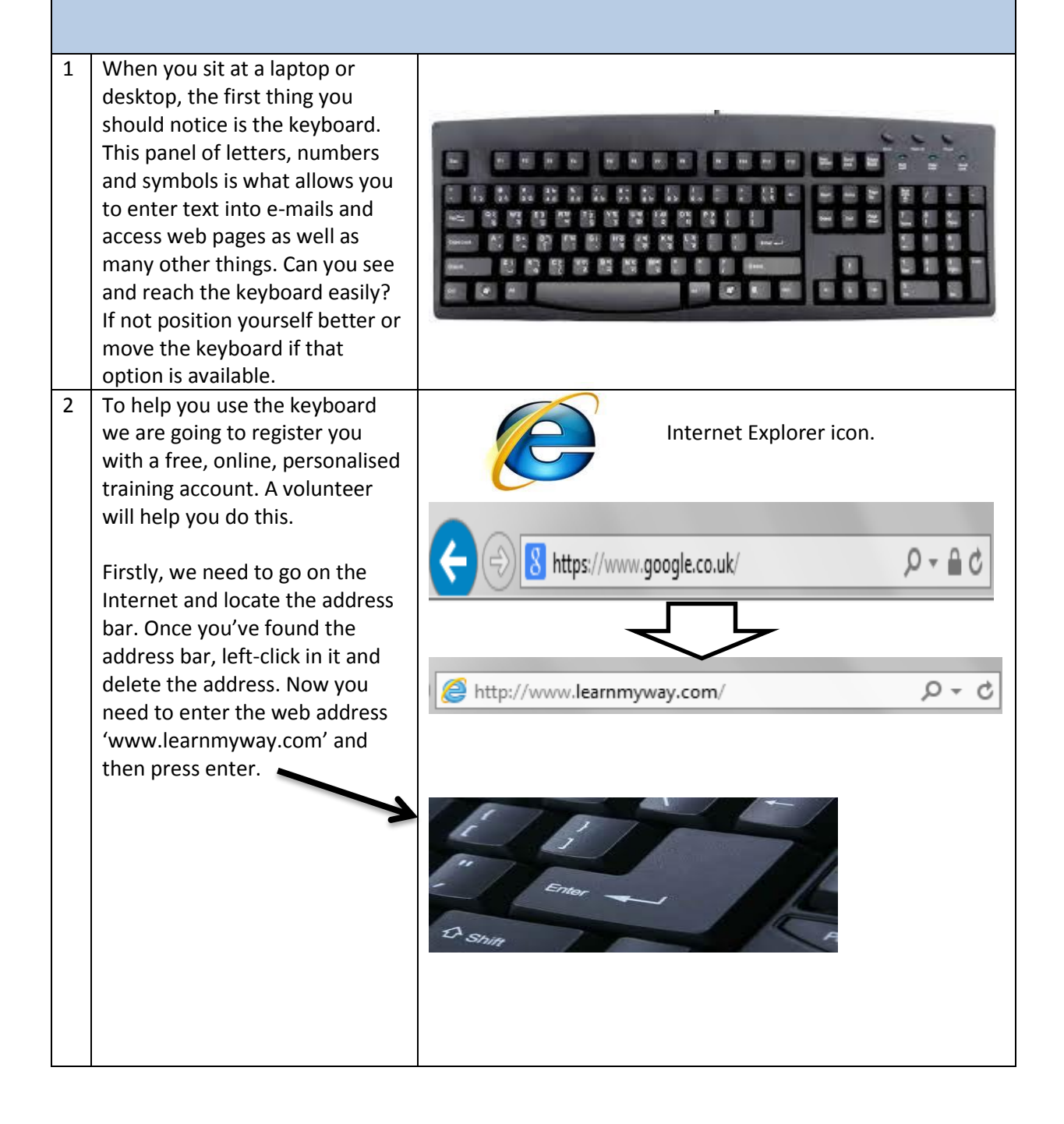

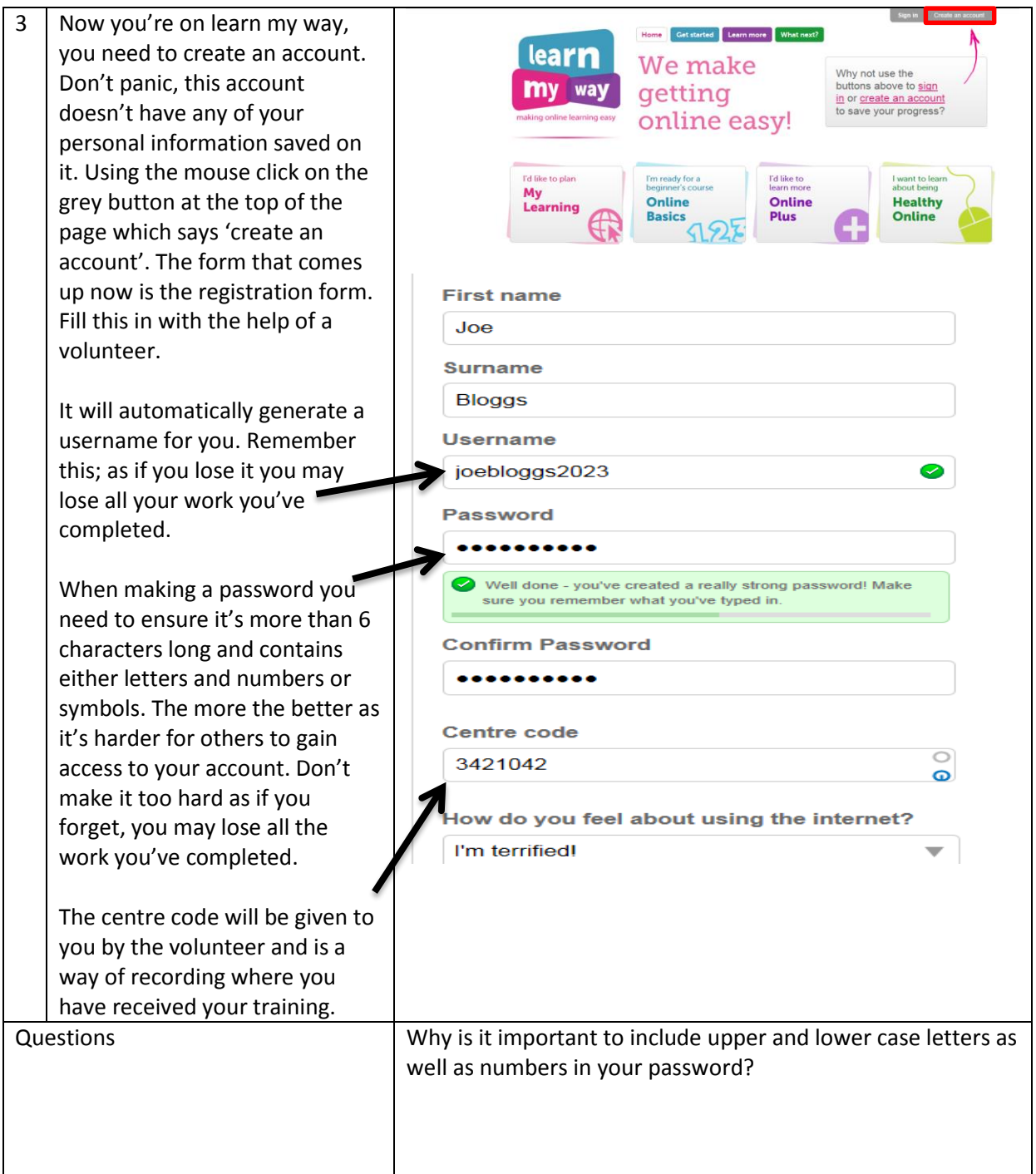

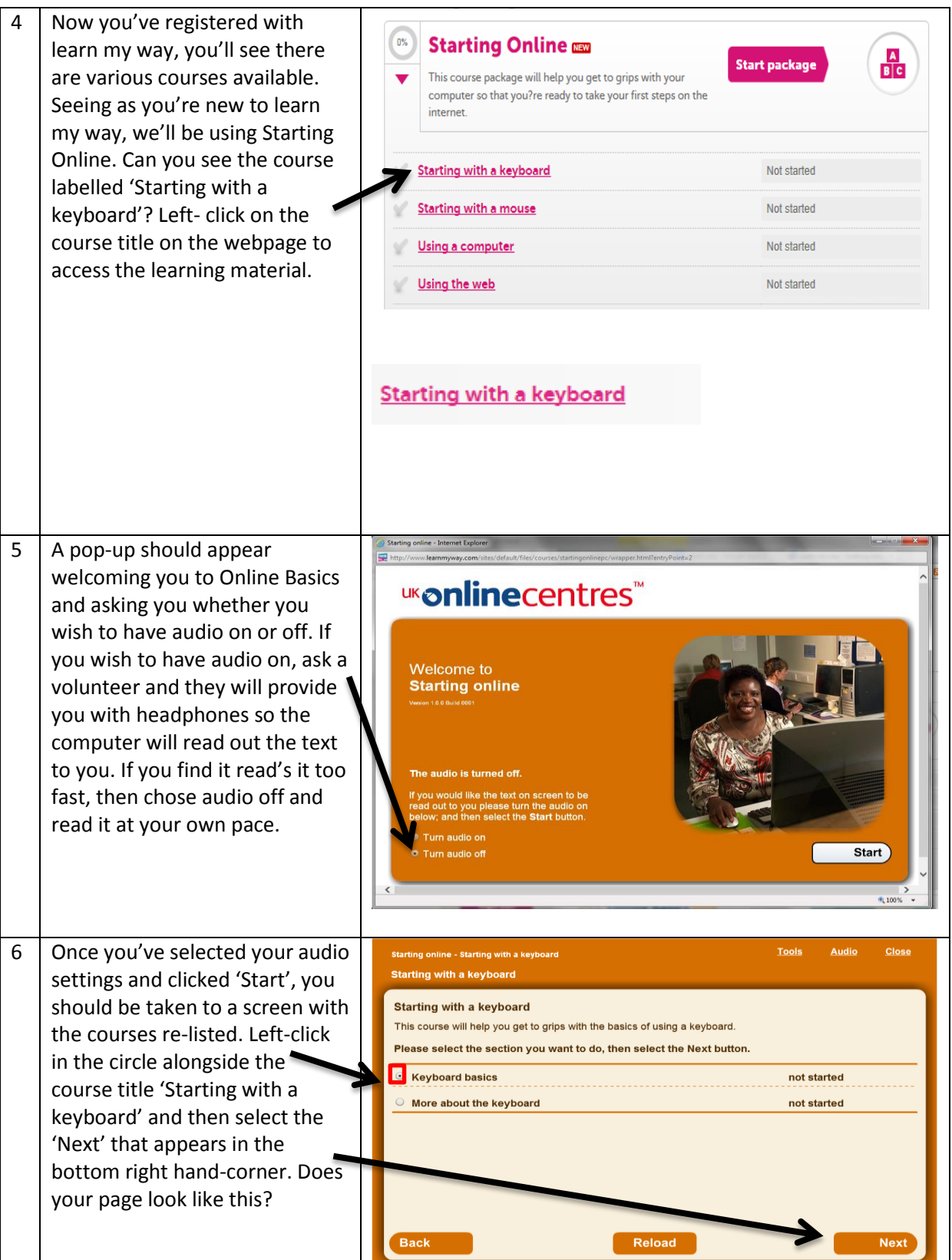

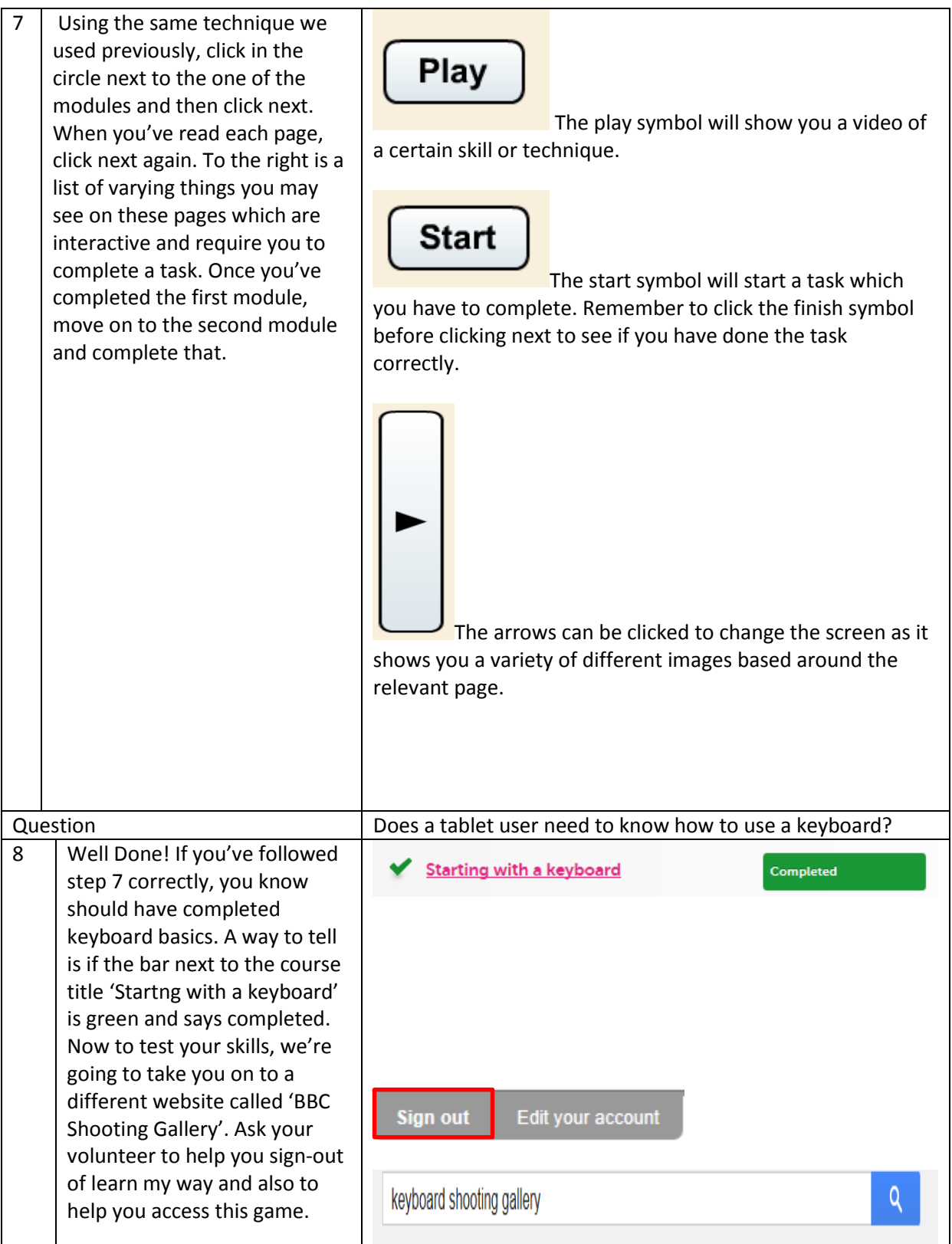

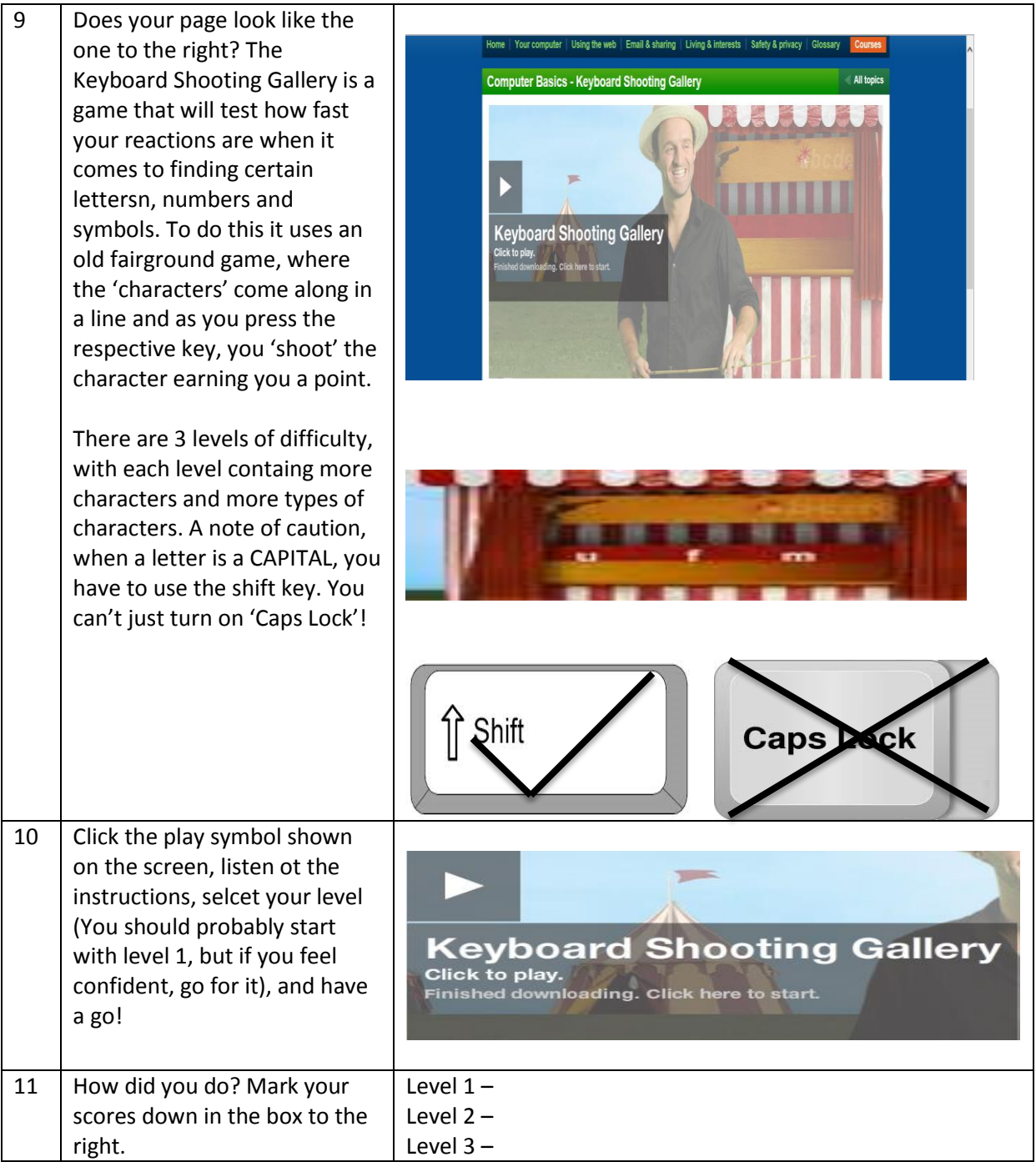

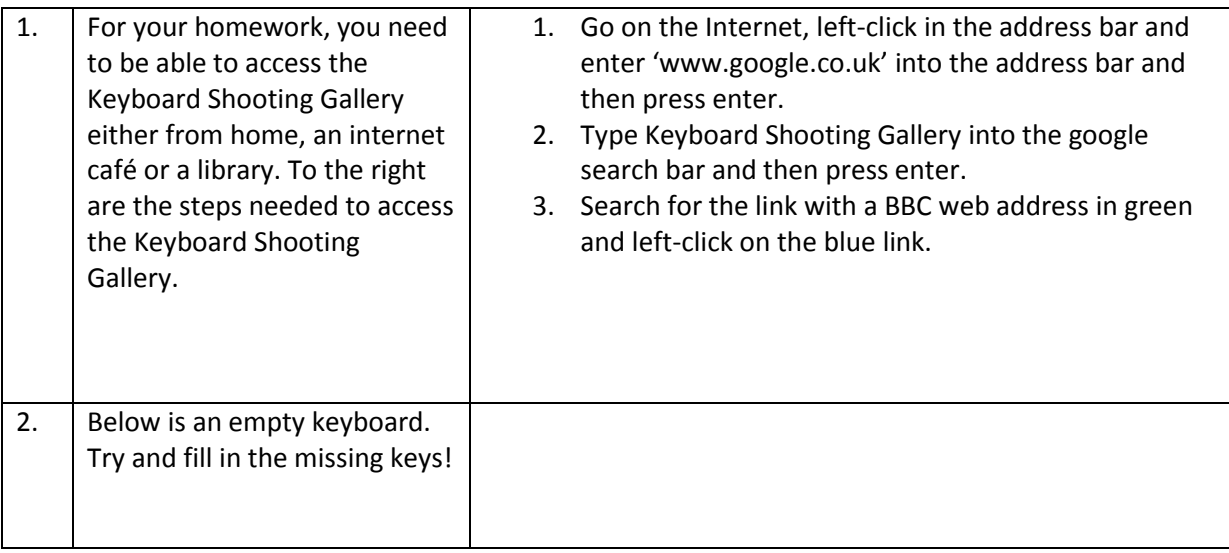

Notes:

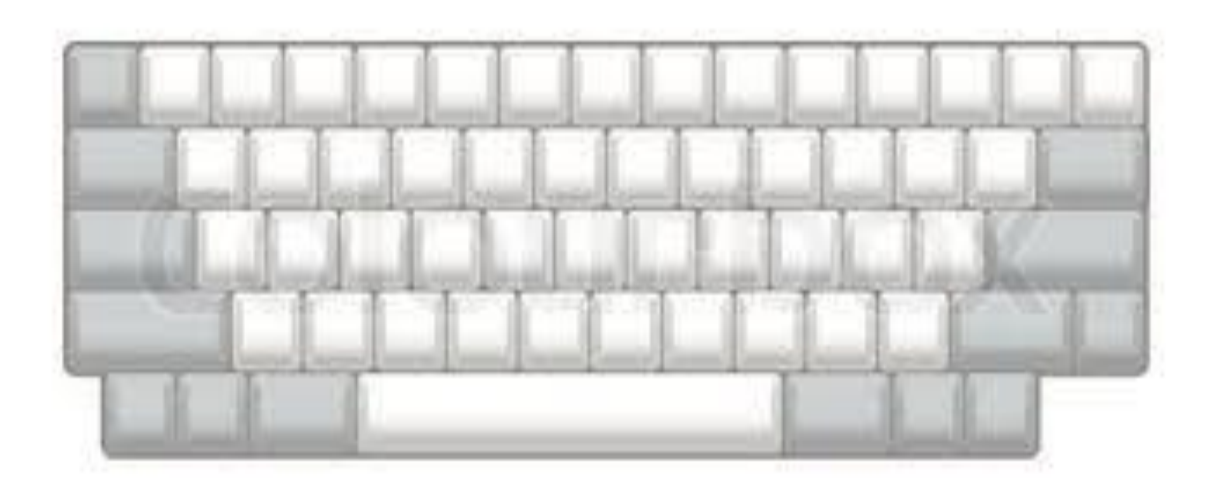